$,$  tushu007.com

## <<EDIUS 6

<<EDIUS 6

- 13 ISBN 9787561232378
- 10 ISBN 7561232373

出版时间:2011-11

页数:240

PDF

更多资源请访问:http://www.tushu007.com

 $,$  tushu007.com <<EDIUS 6 a a contract the method of the EDIUS EDIUS EDIUS EDIUS  $\begin{tabular}{ll} 6 & \multicolumn{2}{c}{\text{EDIUS}} \\ 6 & & \multicolumn{2}{c}{\text{EDIUS}} \\ \end{tabular}$  $6$ Titler<br>Pro 3D

Pro 3D  $\hspace{1cm}$   $\hspace{1cm}$   $\hspace{$ 

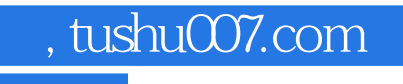

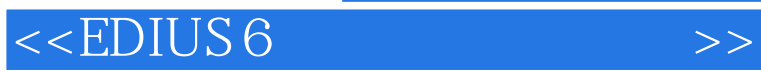

 $2002$ 

 $2008$ 

, tushu007.com

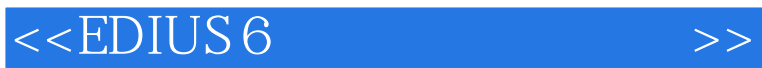

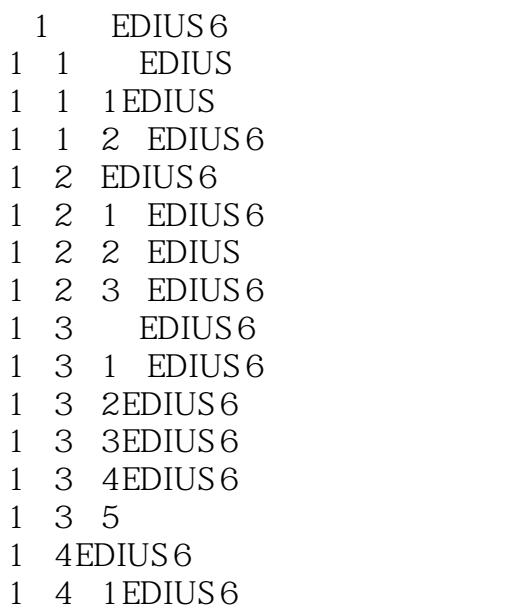

1 4 2 EDIUS 6

 $2<sub>°</sub>$  $\begin{array}{ccc} 2 & 1 \\ 2 & 1 \end{array}$  $2 \t1 \t1$  $\begin{array}{ccc} 2 & 1 & 2 \\ 2 & 1 & 3 \\ 2 & 1 & 4 \\ 2 & 1 & 5 \end{array}$ 1 3  $\begin{array}{cc} 1 & 4 \\ 1 & 5 \end{array}$ 2 1 5  $2\quad2$ 2 2 1  $2\;\;2\;\;2$  2.2.3 将素材添加到监视器和时间线  $2\,2\,4$  4 2.3 播放窗口和录制窗口 2 3 1 2 3 2 2.3.3 状态信息和屏幕安全框 2 3 4  $3$ 第4章 编辑素材

第5章 特效全攻略 第6章 神奇的字幕

 $\frac{7}{2}$ 

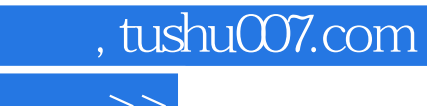

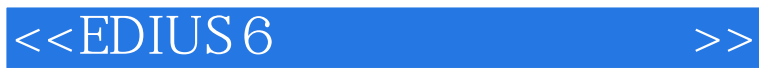

本站所提供下载的PDF图书仅提供预览和简介,请支持正版图书。

更多资源请访问:http://www.tushu007.com